Комитет по образованию Санкт-Петербургское государственное бюджетное профессиональное образовательное учреждение «Электромашиностроительный колледж» (СПб ГБПОУ ЭМК)

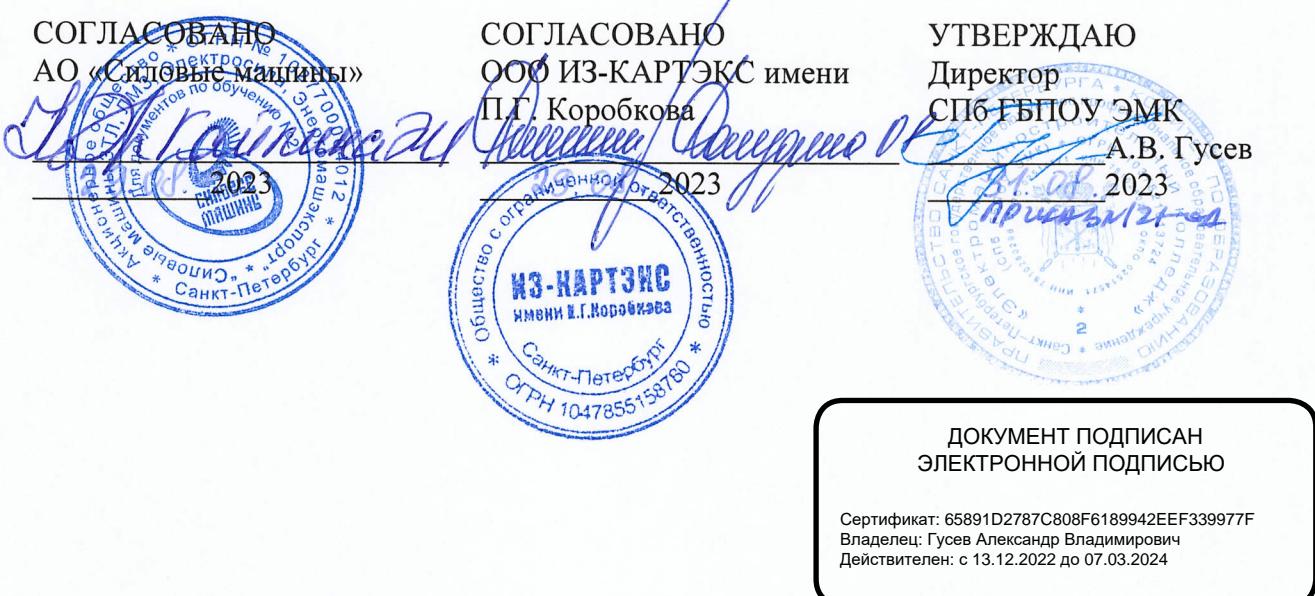

Рабочая программа профессионального модуля ПМ.02

Разработка управляющих программ для станков с числовым программным управлением основной профессиональной образовательной программы среднего профессионального образования - программы подготовки квалифицированных рабочих, служащих по профессии 15.01.32 Оператор станков с программным управлением

> г. Санкт-Петербург 2023

1.Паспорт рабочей программы профессионального модуля

2. Структура и содержание профессионального модуля

3. Условия реализации программы профессионального модуля

4. Контроль и оценка результатов освоения профессионального модуля

## 1 ОБЩАЯ ХАРАКТЕРИСТИКА РАБОЧЕЙ ПРОГРАММЫ ПРОФЕССИОНАЛЬНОГО МОДУЛЯ

## ПМ.02 Разработка управляющих программ для станков с числовым программным управлением

## 1.1. Область применения рабочей программы

В результате изучения профессионального модуля обучающийся должен освоить основной вид деятельности «Разработка управляющих программ для станков с числовым управлением» и соответствующие ему общие компетенции и программным профессиональные компетенции:

## 1.1.1. Перечень общих компетенций

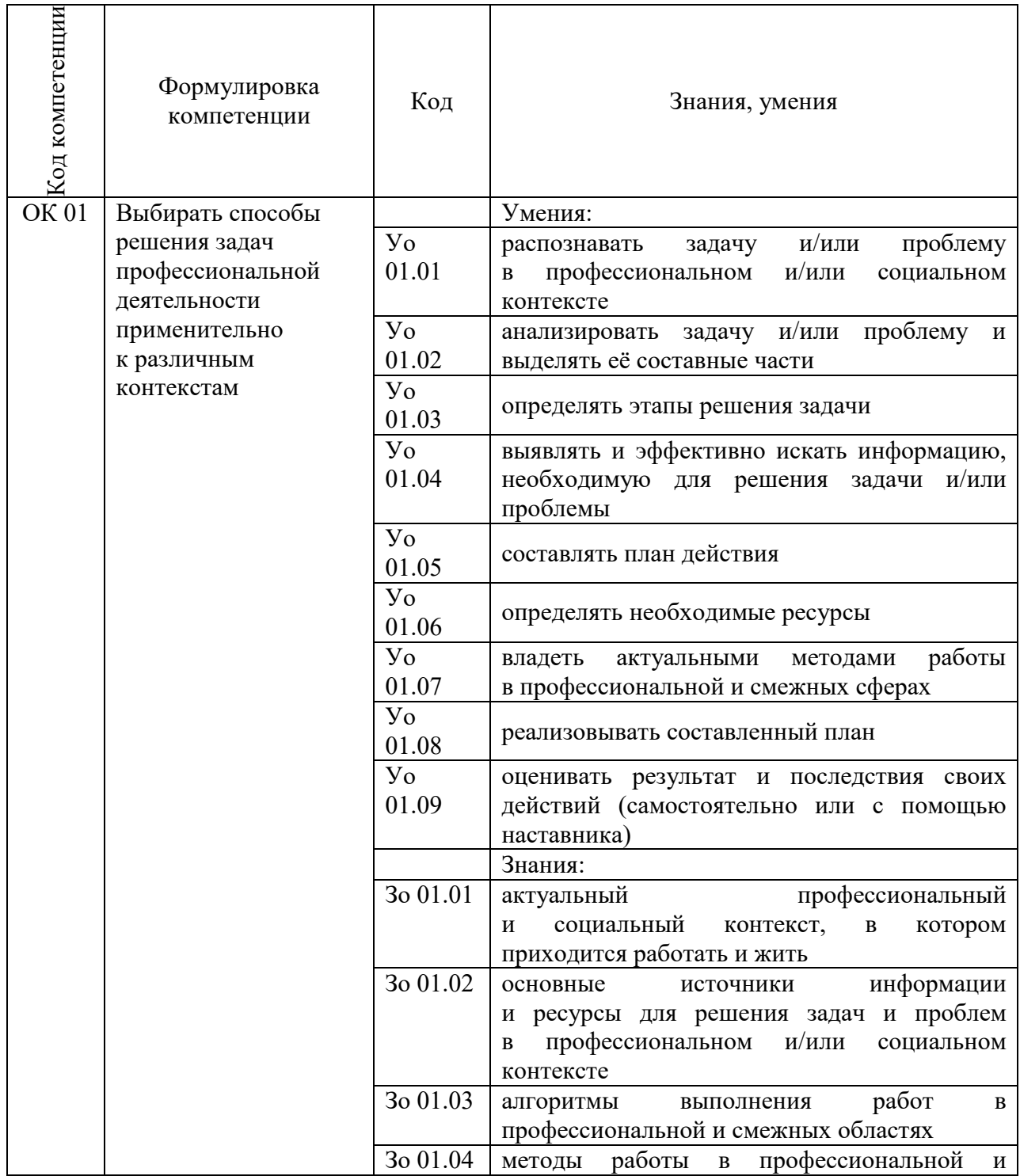

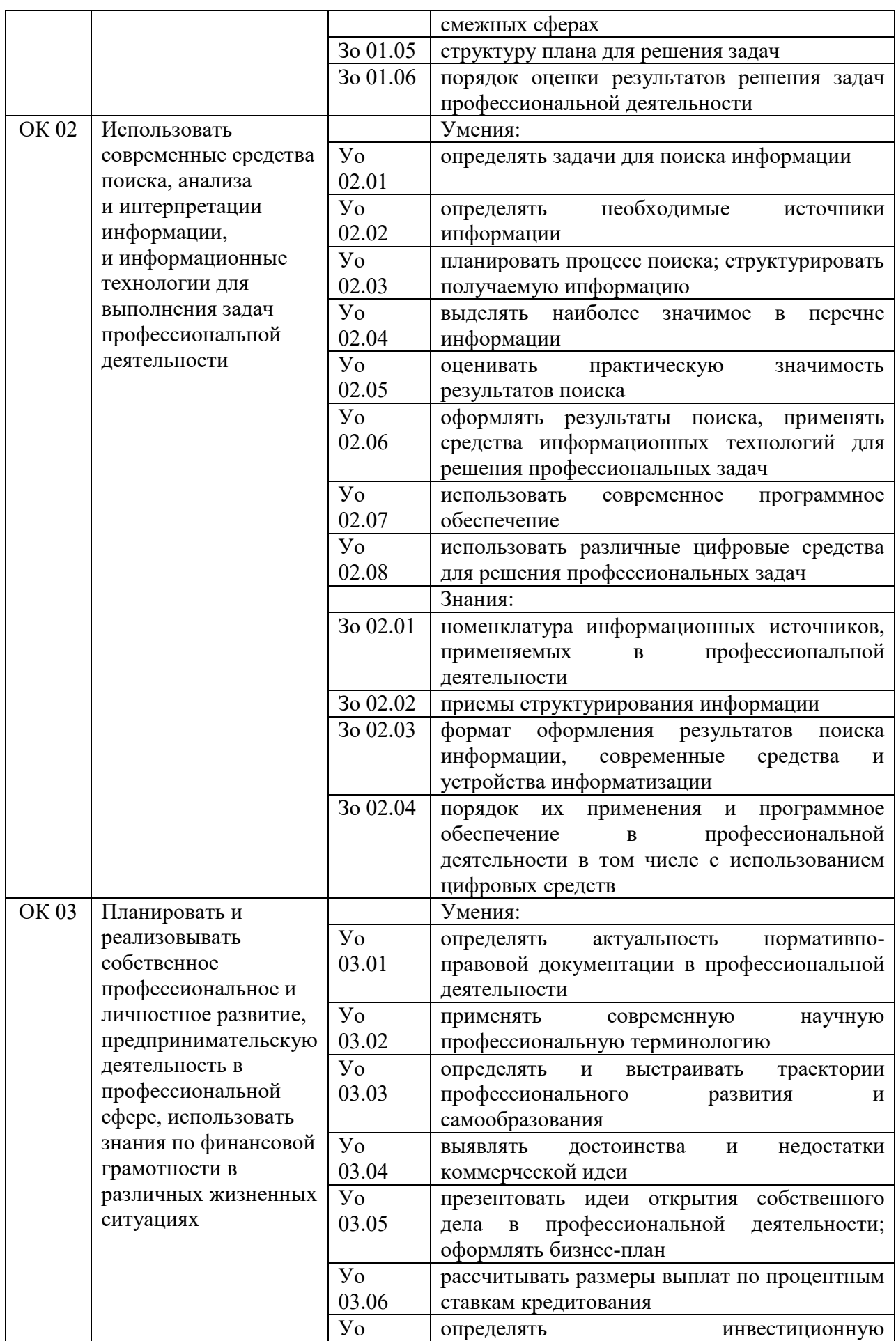

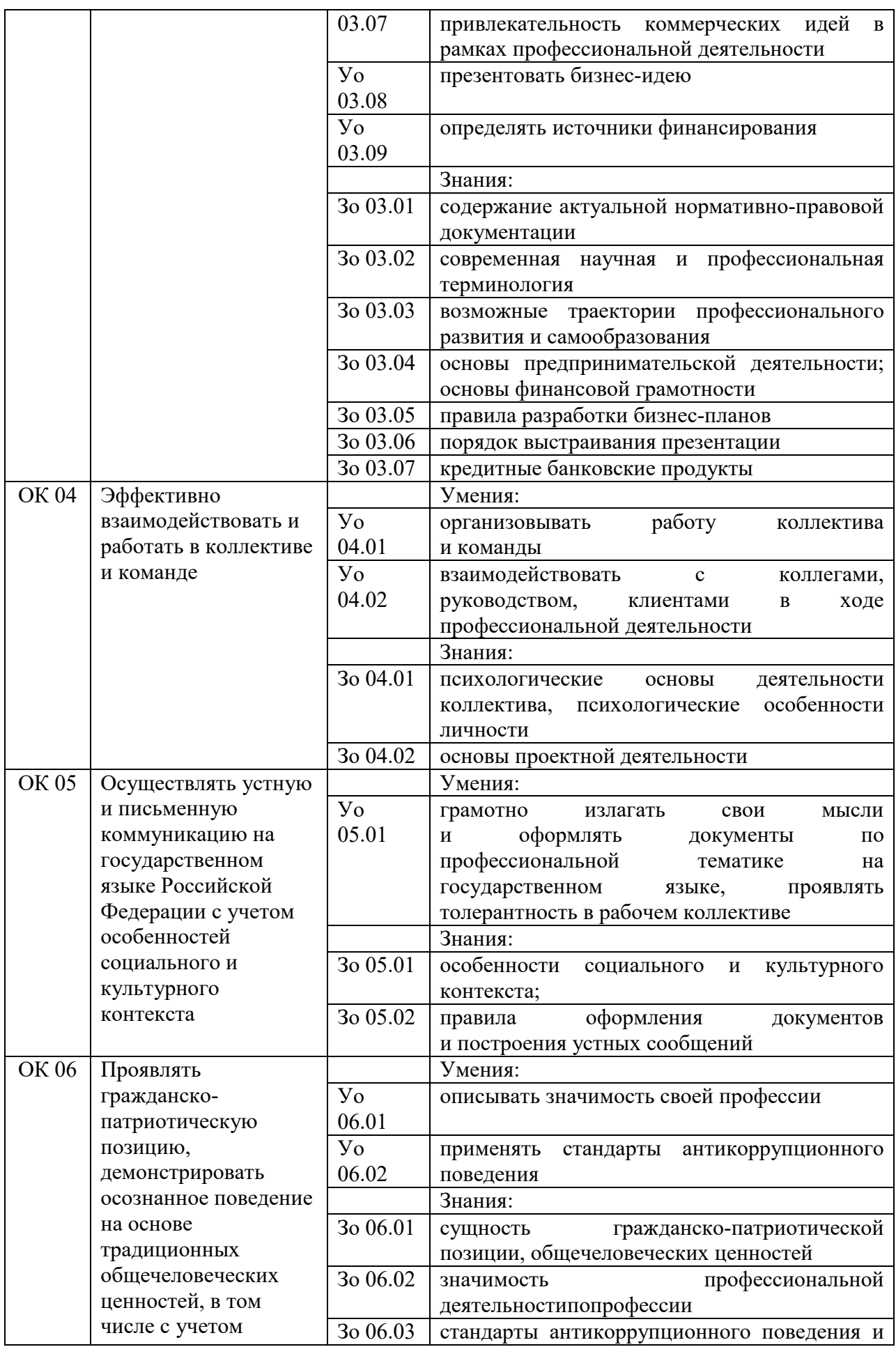

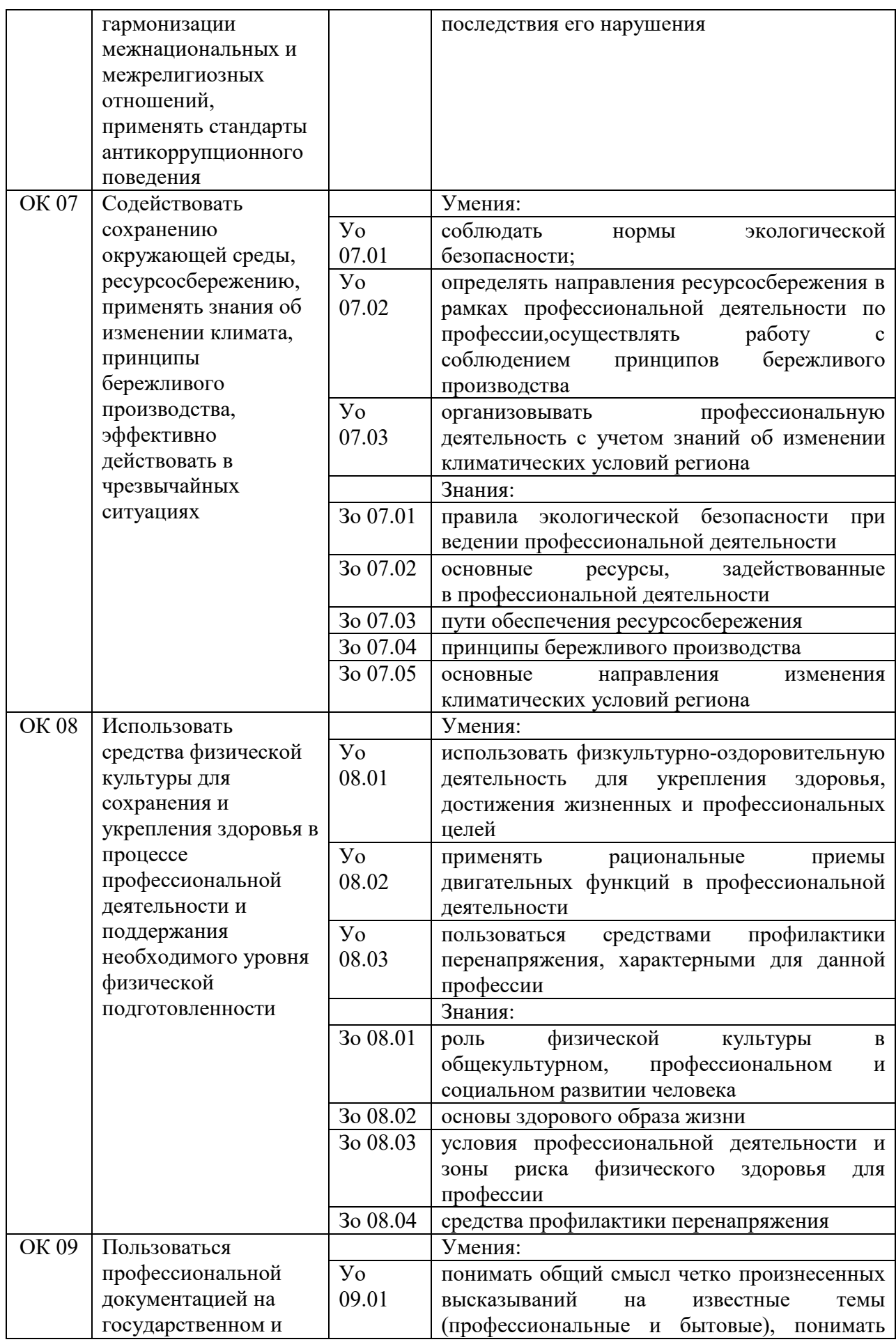

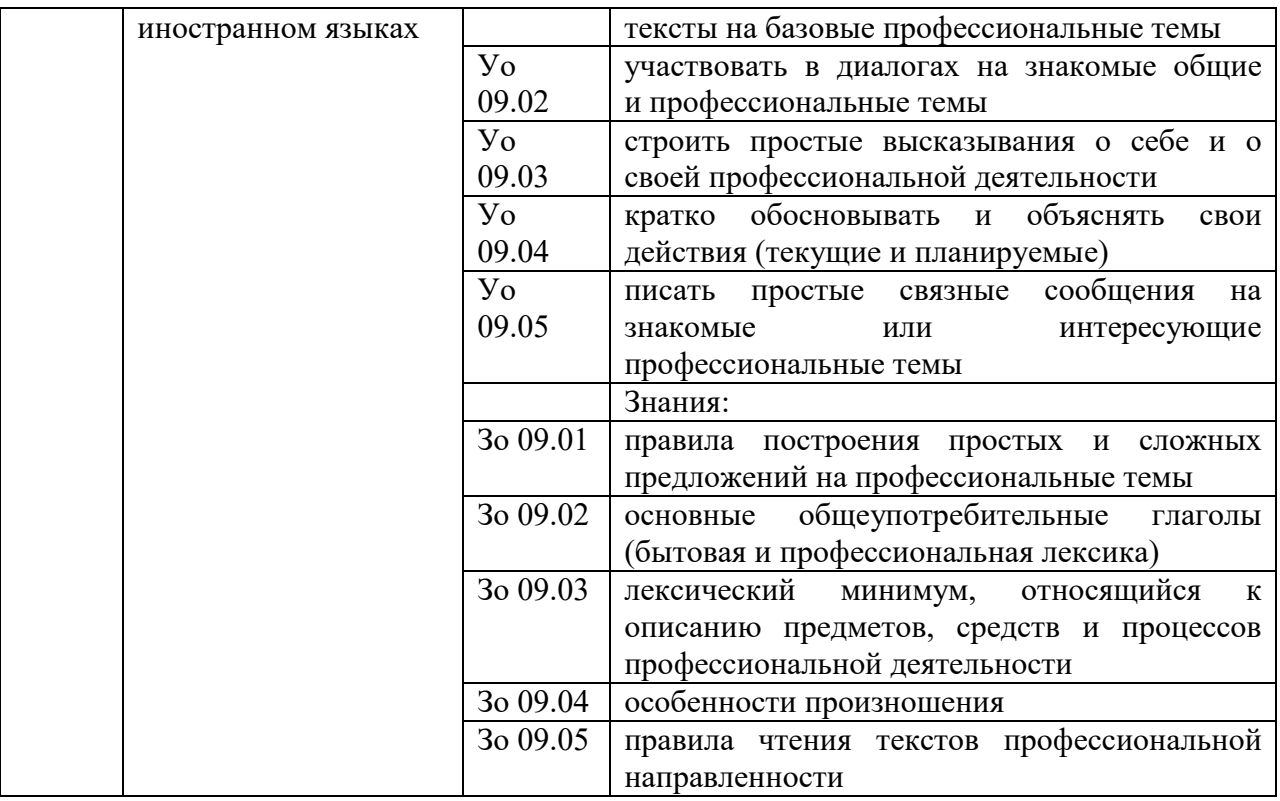

## 1.1.3 Перечень профессиональных компетенций

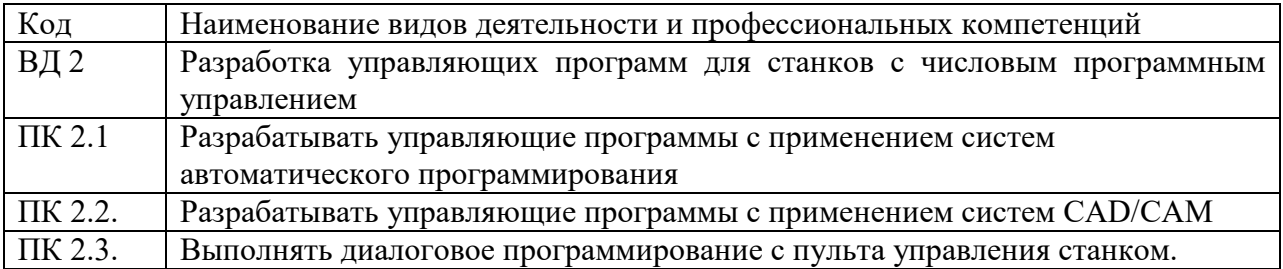

1.1.3 В результате освоения профессионального модуля студент должен:

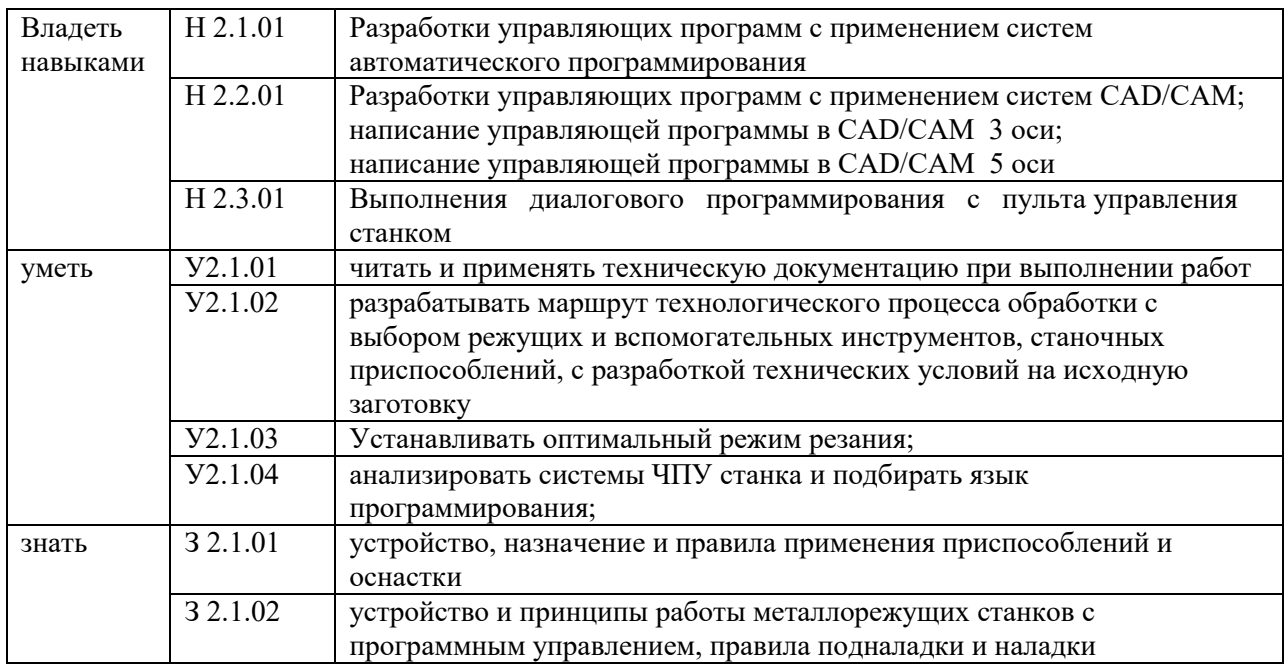

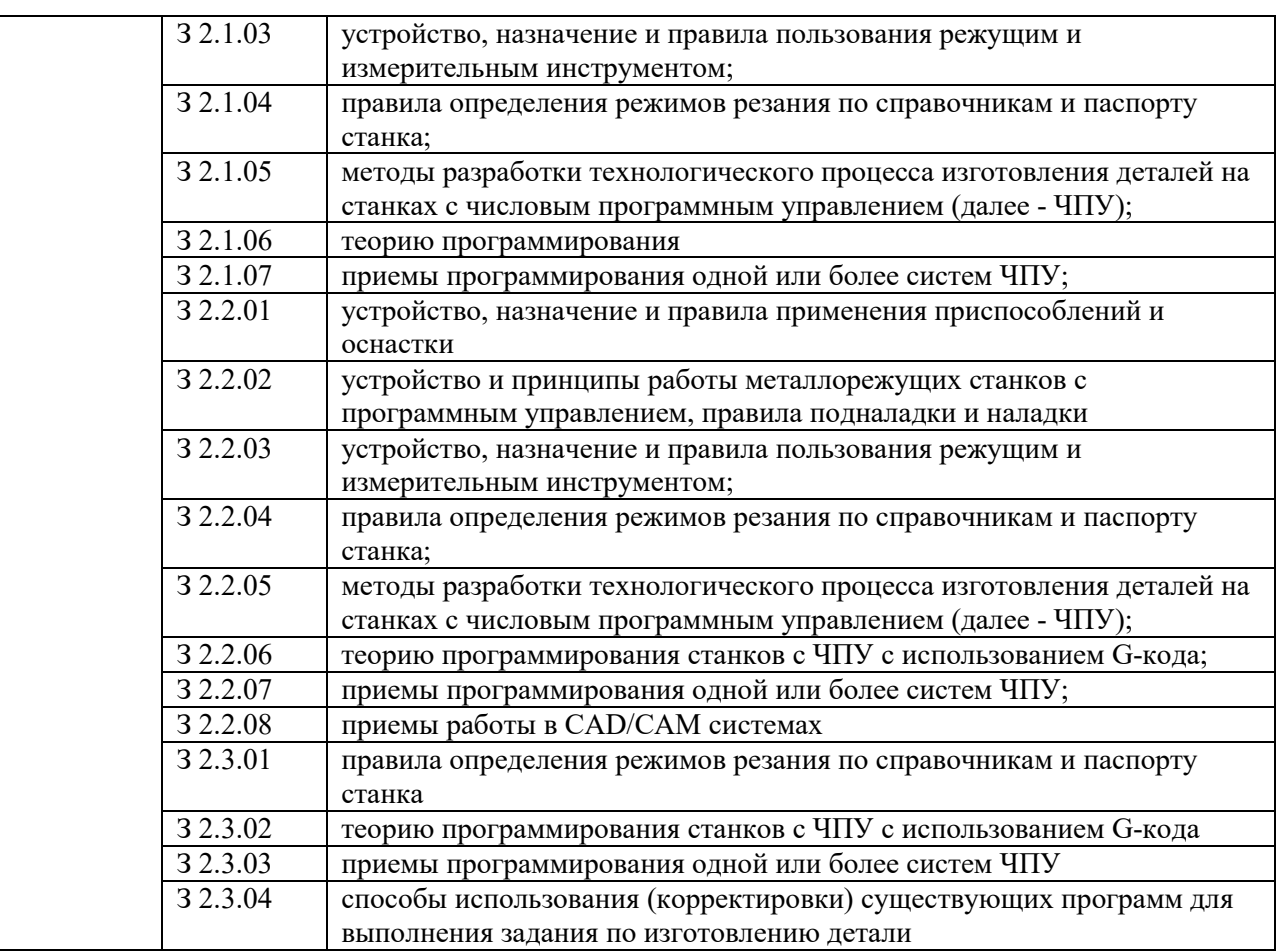

1.2. Количество часов, отводимое на освоение профессионального модуля

Всего часов: 396 часов, Из них на освоение МДК: 99 часов, в том числе самостоятельная работа 2 часа, практики, в том числе учебная - 72 часа, производственная – 216 часов.

Промежуточная аттестация в форме демонстрационного экзамена: 9 часов

## 2. Структура и содержание профессионального модуля

# 2.1 Структура профессионального модуля

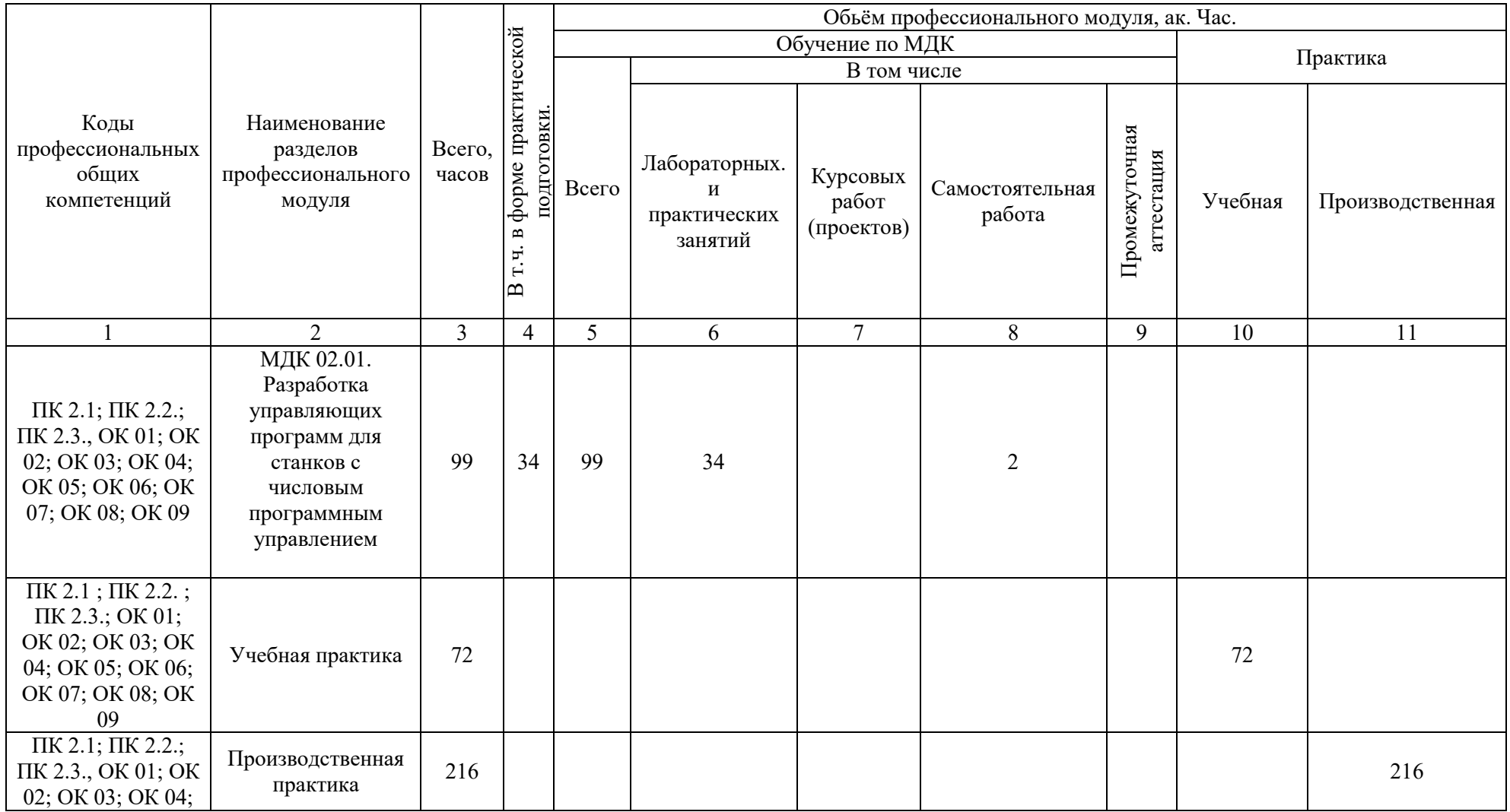

![](_page_9_Picture_57.jpeg)

| Наименование         |                                                                      | Объем, акад.                    | Код ПК,          | Код Н/У/З       |
|----------------------|----------------------------------------------------------------------|---------------------------------|------------------|-----------------|
| разделов и тем       |                                                                      | $\mathbf{q}$ / $\mathbf{B}$ TOM | OK               |                 |
| профессионального    | Содержание учебного материала,                                       | числе в                         |                  |                 |
| модуля (ПМ),         | лабораторные работы и практические занятия, самостоятельная учебная  | форме                           |                  |                 |
| междисциплинарных    | работа обучающихся, курсовая работа (проект)                         | практической                    |                  |                 |
| курсов (МДК)         |                                                                      | подготовки,                     |                  |                 |
|                      |                                                                      | акад ч                          |                  |                 |
|                      | $\overline{2}$                                                       | 3                               | 4                | 5               |
| ПМ 02. Разработка    |                                                                      |                                 |                  |                 |
| управляющих          |                                                                      |                                 |                  |                 |
| программ для         |                                                                      |                                 |                  |                 |
| станков с числовым   |                                                                      | 396                             |                  |                 |
| программным          |                                                                      |                                 |                  |                 |
| управлением          |                                                                      |                                 |                  |                 |
|                      |                                                                      |                                 |                  |                 |
| Раздел 1.            | Программирование в G-кодах                                           |                                 |                  |                 |
| Тема 1.1             | Содержание учебного материала                                        | 10                              | ПК 2.3           | H 2.3.01        |
| Программирование     | Структура управляющей программы. Основные команды управляющей        |                                 | OK 01,           | <b>Y</b> 2.3.01 |
| токарных станков с   | программы. Системы координат токарного станка. Абсолютные            |                                 | OK 02,           | <b>Y</b> 2.3.02 |
| <b>ЧПУ в G-кодах</b> | координаты и приращения координат. Программирование обработки        |                                 | OK 05,           | <b>Y</b> 2.3.03 |
|                      | уступа, конуса, галтели, фаски, торца, прорезание канавок, нарезание |                                 | OK 09;           | <b>Y</b> 2.3.04 |
|                      | резьбы, сверление и растачивание отверстий. Понятие стандартного     |                                 | <b>KK 01; KK</b> | <b>Y</b> 2.3.05 |
|                      | цикла. Программирование черновой и чистовой обработки. Размерная     |                                 | 02; KK 03;       | <b>Y</b> 2.3.06 |
|                      | привязка инструмента. Изготовление детали за один и за два установа. |                                 | <b>KK 04; KK</b> | <b>Y</b> 2.3.07 |
|                      | Практические занятия                                                 | $\overline{2}$                  | 05; KK 06;       | 3 2.3.01        |
|                      | Отладка управляющей программы на тренажере SSNC                      |                                 |                  | 3 2.3.02        |
|                      |                                                                      |                                 |                  | 3 2.3.03        |
|                      |                                                                      |                                 |                  | 3 2.3.04        |
|                      |                                                                      |                                 |                  | <b>Yo 01.01</b> |
|                      |                                                                      |                                 |                  | Yo 01.02        |
|                      |                                                                      |                                 |                  | Yo 01.03        |
|                      |                                                                      |                                 |                  | <b>Yo 01.04</b> |

2.2. Тематический план и содержание профессионального модуля (ПМ)

![](_page_11_Picture_7.jpeg)

![](_page_12_Picture_7.jpeg)

![](_page_13_Picture_168.jpeg)

![](_page_14_Picture_7.jpeg)

![](_page_15_Picture_185.jpeg)

![](_page_16_Picture_7.jpeg)

![](_page_17_Picture_7.jpeg)

![](_page_18_Picture_7.jpeg)

![](_page_19_Picture_7.jpeg)

Зо 04.01 Зо 04.02 Уо 05.01 Зо 05.01 Зо 05.02 Уо 06.01 Уо 06.02 Зо 06.01 Зо 06.02 Зо 06.03 Промежуточная аттестация в форме дифференцированного зачета 2 Итого 99 Самостоятельная работа: Изучение учебного материала по заданной теме. Поиск информации по заданной теме из различных источников. Подготовка к практическим занятиям с использованием методических рекомендаций преподавателя. Выполнение индивидуальных заданий. 2 Учебная практика Виды работ: Подготовка программна языках управления цикловыми ПР и на языках программирования роботов VAL Разработка УП для токарных станков Разработка УП для фрезерных станков Подготовка технологических процессов на базе CAD/CAM систем 72 Подготовка программ обработки деталей: - на сверлильно-фрезерных станках с ЧПУ; - на многоцелевых станках с ЧПУ. Подготовка программ автоматического формирования траектории инструмента 216 Всего 396

144

## 3. УСЛОВИЯ РЕАЛИЗАЦИИ ПРОФЕССИОНАЛЬНОГО МОДУЛЯ

3.1. Для реализации программы профессионального модуля должны быть предусмотрены следующие специальные помещения:

Кабинеты «Технологии металлообработки и работы в металлообрабатывающих цехах», оснащенные в соответствии с п. 6.1.2.1 образовательной программы по профессии 15.01.32 «Оператор станков с программным управлением».

- Лаборатория «Программного управления станками

» оснащенная в соответствии с п. 6.1.2.1 образовательной программы по профессии 15.01.32 «Оператор станков с программным управлением».

Мастерские «Металлообработки», оснащенные в соответствии с п. 6.1.2.1 образовательной программы по профессии 15.01.32 «Оператор станков с программным управлением».

Оснащенные базы практики в соответствии с п 6.1.2.5 образовательной программы по профессии 15.01.32 «Оператор станков с программным управлением».

#### 3.2. Информационное обеспечение реализации программы

Для реализации программы библиотечный фонд образовательной организации должен быть укомплектован печатными изданиями и (или) электронными изданиями по каждой дисциплине общепрофессионального цикла и по каждому профессиональному модулю профессионального цикла из расчета одно печатное издание и (или) электронное издание по каждой дисциплине, модулю на одного обучающегося. Библиотечный фонд должен быть укомплектован печатными изданиями и (или) электронными изданиями основной и дополнительной учебной литературы, вышедшими за последние 5 лет.

## 3.2.1. Основные печатные издания

Основные источники:

1. Босинзон М.А. Изготовление деталей на металлорежущих станках различного вида и типа (сверлильных, токарных, фрезерных, копировальных, шпоночных и шлифовальных) – М.: Издательский центр «Академия», 2022.

### 3.2.2. Основные электронные издания

Берлинер, Э. М. САПР конструктора машиностроителя: учебник / Э.М. Берлинер, О.В. Таратынов. — Москва : ФОРУМ : ИНФРА-М, 2022. — 288 с. — (Среднее профессиональное образование). - ISBN 978-5-00091-558-5. - Текст: электронный. - URL: https://znanium.com/catalog/product/1836733;

2. Колошкина, И. Е. Основы программирования для станков с ЧПУ в САМ-системе: учебник / И. Е. Колошкина. - Москва ; Вологда : Инфра-Инженерия, 2022. - 260 с. - ISBN 978-5-9729- 0949-0. - Текст : электронный. - URL: https://znanium.com/catalog/product/1902772;

3. Турчин Д. Е. Программирование обработки на станках с ЧПУ : учебное пособие / Д. Е. Турчин. - Москва ; Вологда : Инфра-Инженерия, 2022. - 312 с. - ISBN 978-5-9729-0867-7. - Текст : электронный. - URL: https://znanium.com/catalog/product/1903143.

# 4. КОНТРОЛЬ И ОЦЕНКА РЕЗУЛЬТАТОВ ОСВОЕНИЯ ПРОФЕССИОНАЛЬНОГО МОДУЛЯ

![](_page_22_Picture_11.jpeg)

<span id="page-22-0"></span>В ходе оценивания могут быть учтены личностные результаты.

![](_page_23_Picture_254.jpeg)

![](_page_24_Picture_310.jpeg)

![](_page_25_Picture_214.jpeg)